## Addition: Kontrolle mit Ziffernsummen

*Die Ziffernsumme des Ergebnisses ermöglicht dir eine mühelose Kontrolle.*

**A**

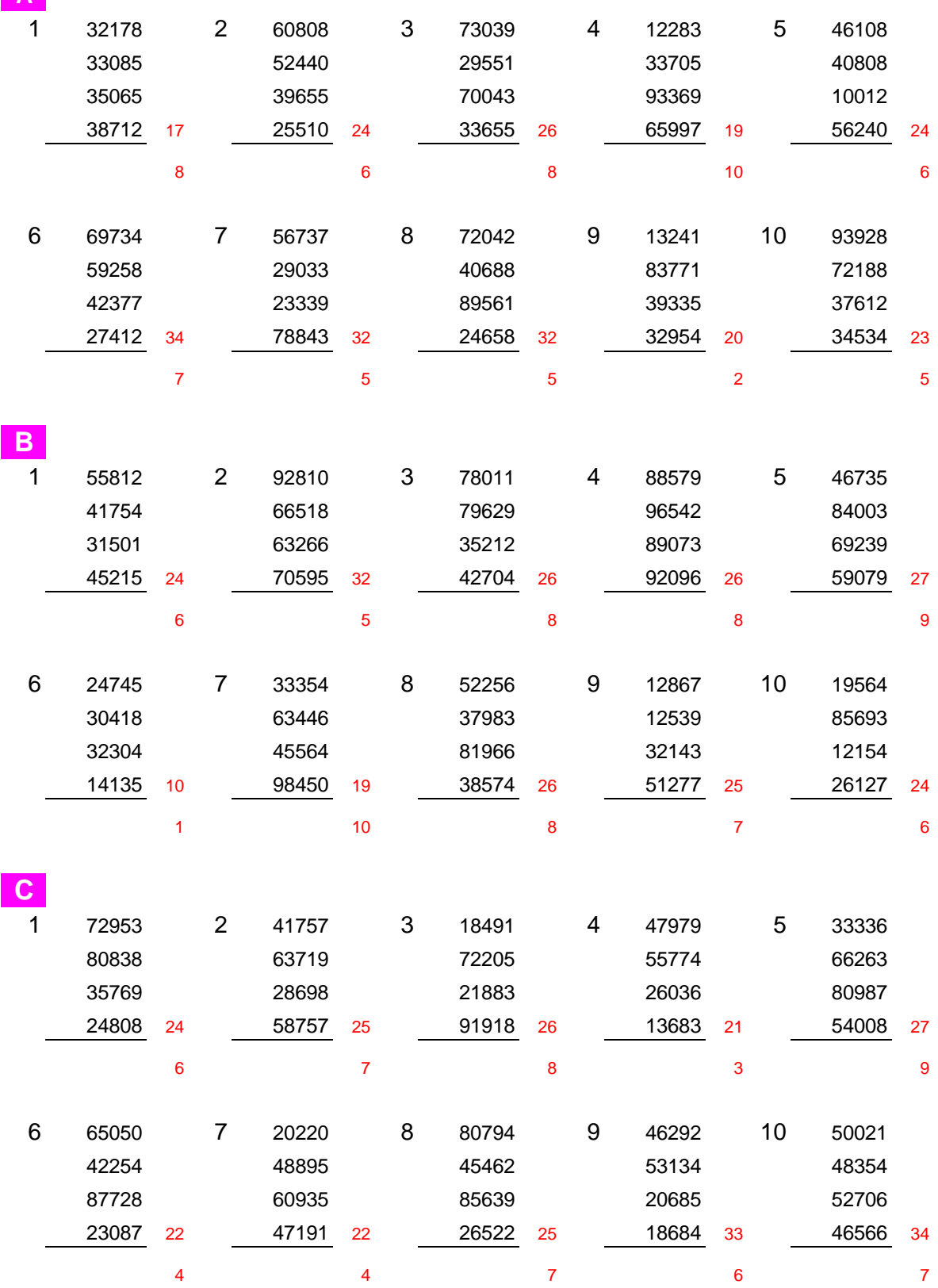

ARBEITSBLATT ERNST GIGER